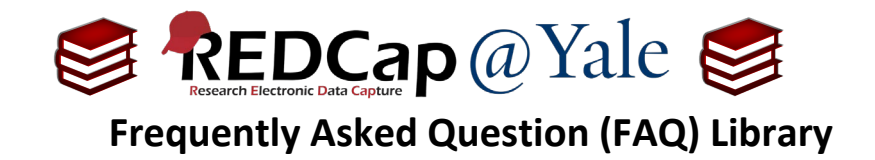

### *What are the user rights options?*

User rights allow you to manage user-access and user-permissions within your REDCap project.

In general, users should be given access only to the modules that they require, and no more. This is known as the principle of least privilege and acts both to increase the security of your project and to minimize visual clutter from the user's window.

This table below describes the User Rights Options available in REDCap.

To learn how to manage user rights, refer to **FAQ: USER RIGHT ADMINISTRATION** and **FAQ: USER ROLES**. A role is a template of user rights.

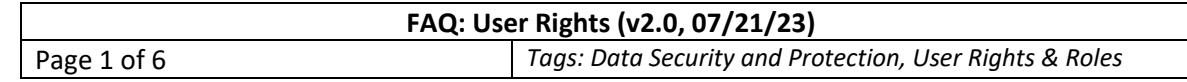

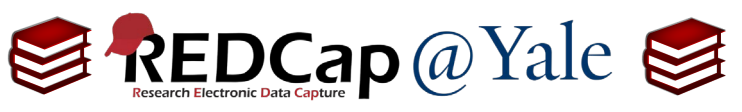

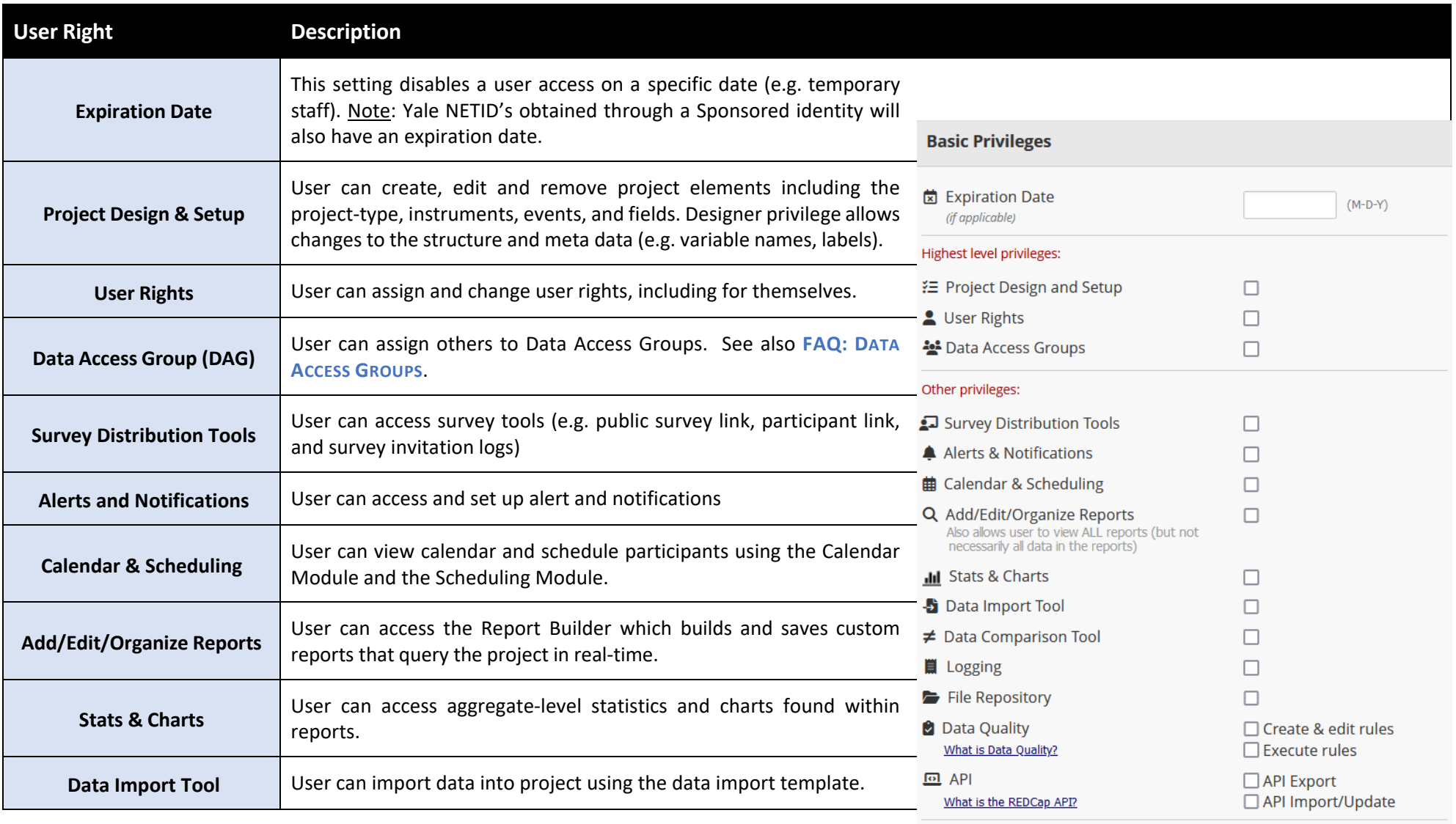

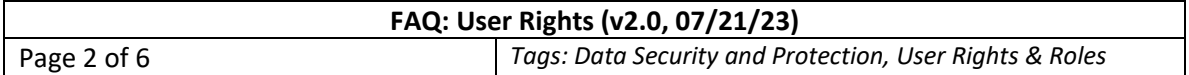

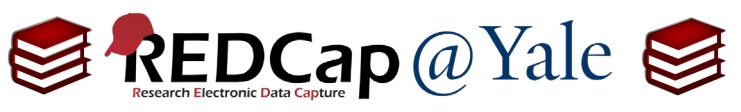

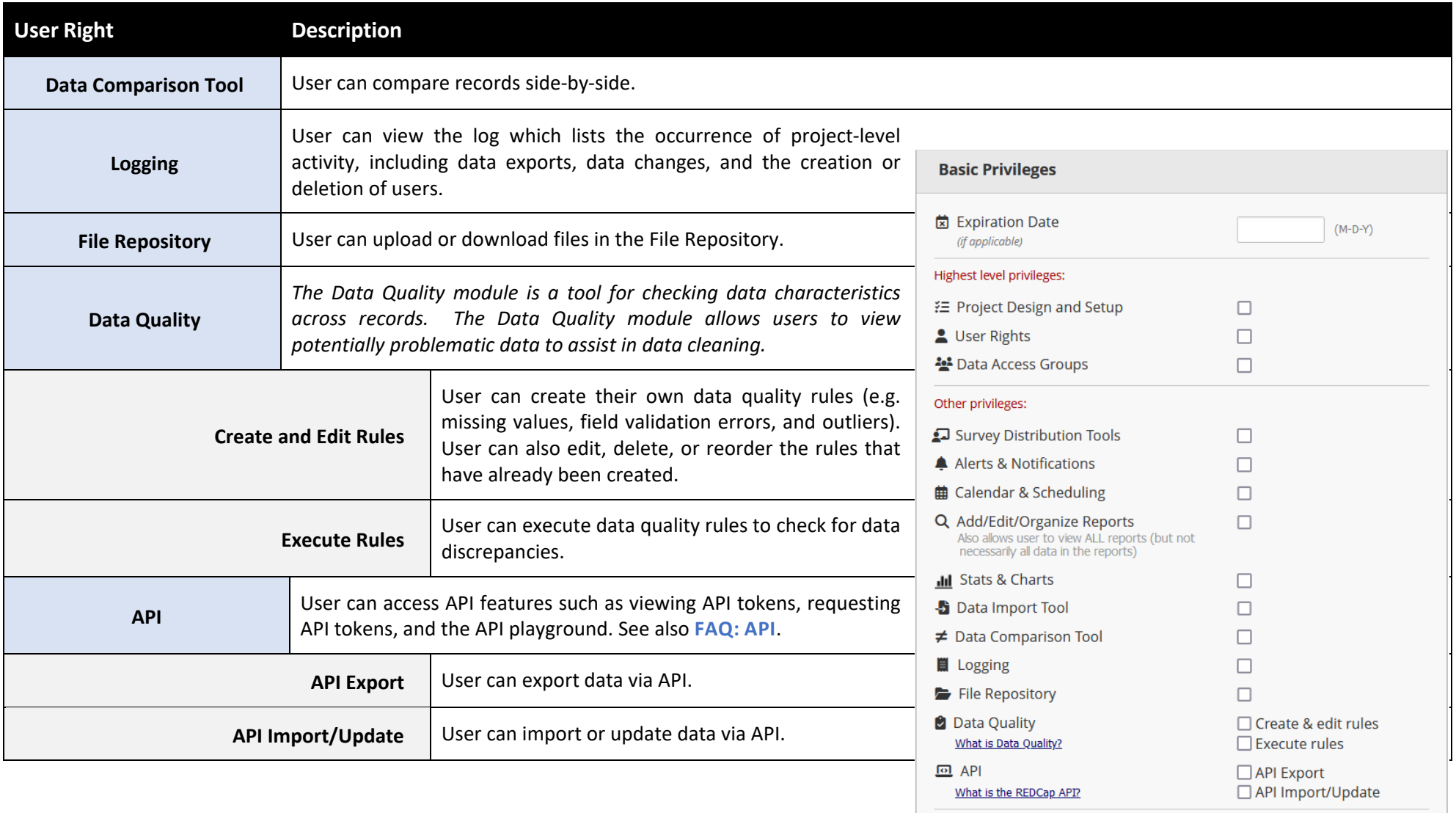

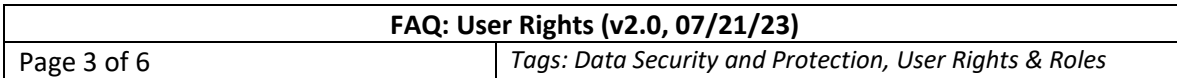

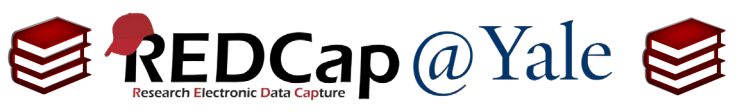

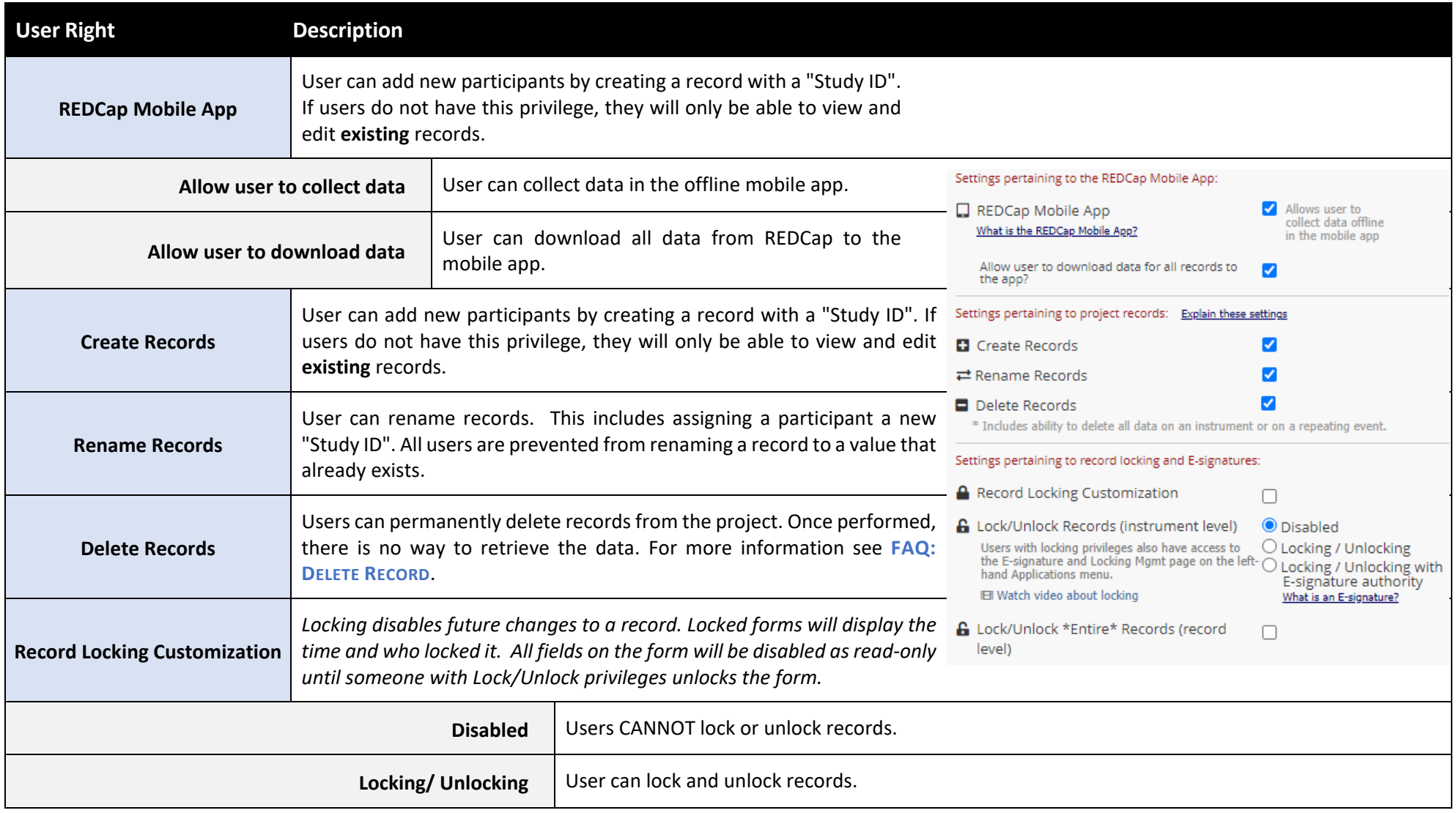

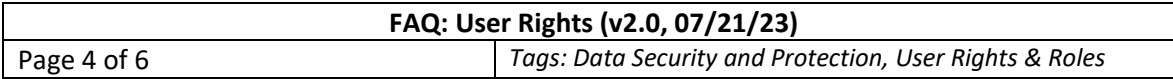

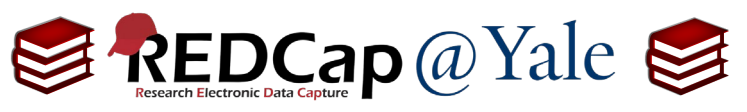

 $\Gamma$ 

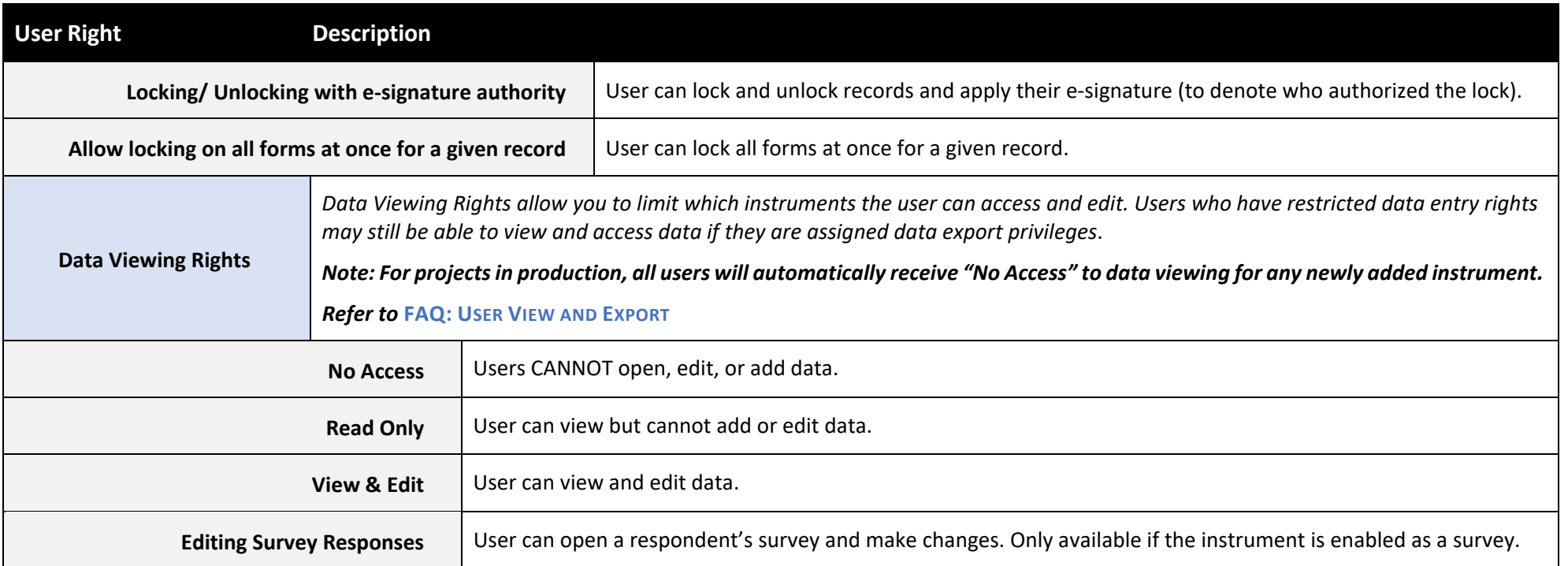

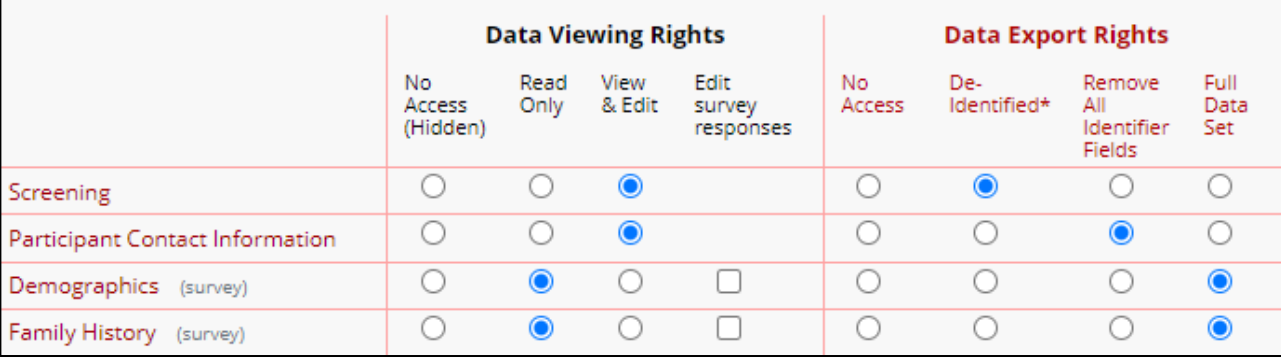

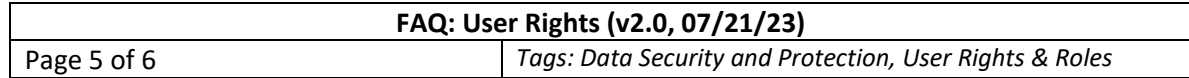

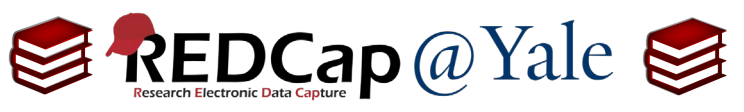

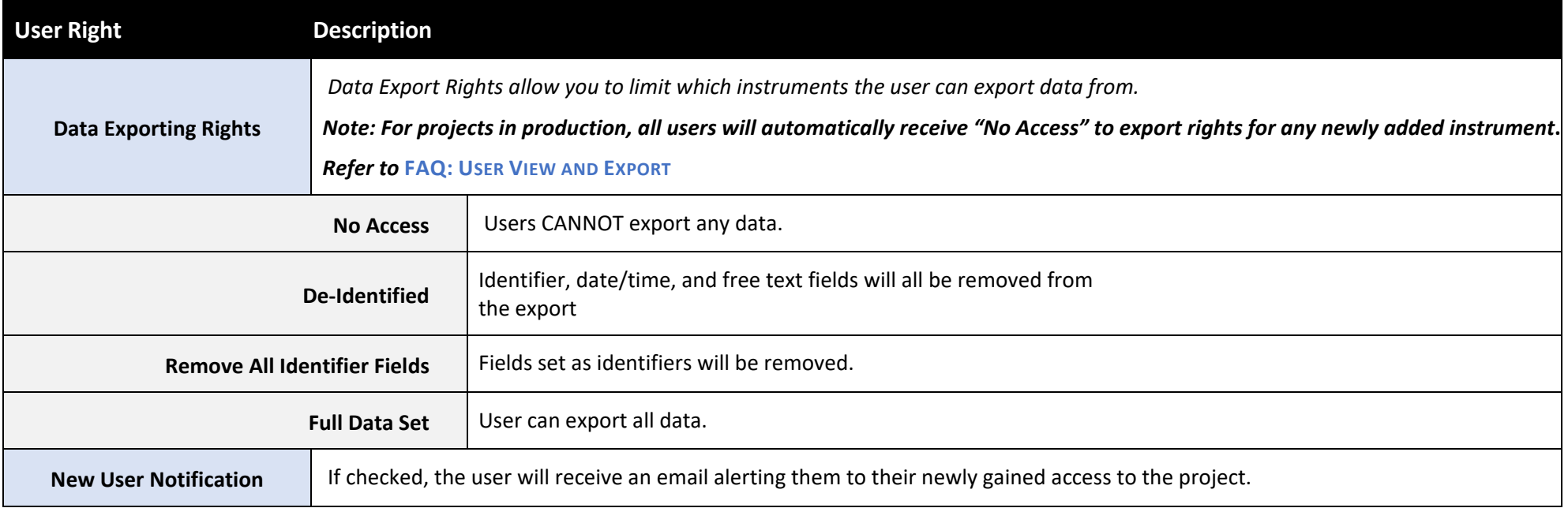

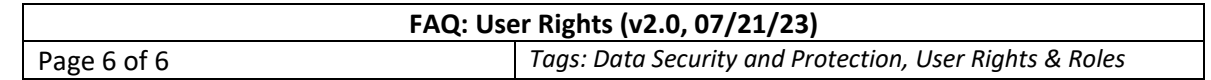